# **Design & Layout Principles**

**Media Type**: Hybrid *(Video Segment and Microsoft® PowerPoint® Presentation)* **Duration**: 29 minutes/88 slides

**Goal:** To explore the design and layout principles necessary for developing effective digital media projects.

**Description:** The presentation begins by explaining the principles of design which dictate clean and effective digital media projects. Then the presentation explains effective layout, color theory, and typography, and provides examples from real world designers to explain how they make their design decisions and use design principles in their work.

# **Objectives:**

- 1. To compare and contrast printing and digital communications.
- 2. To identify and apply design principles.
- 3. To identify and apply concepts of typography, color theory and layout.

# Horizontal Alignment

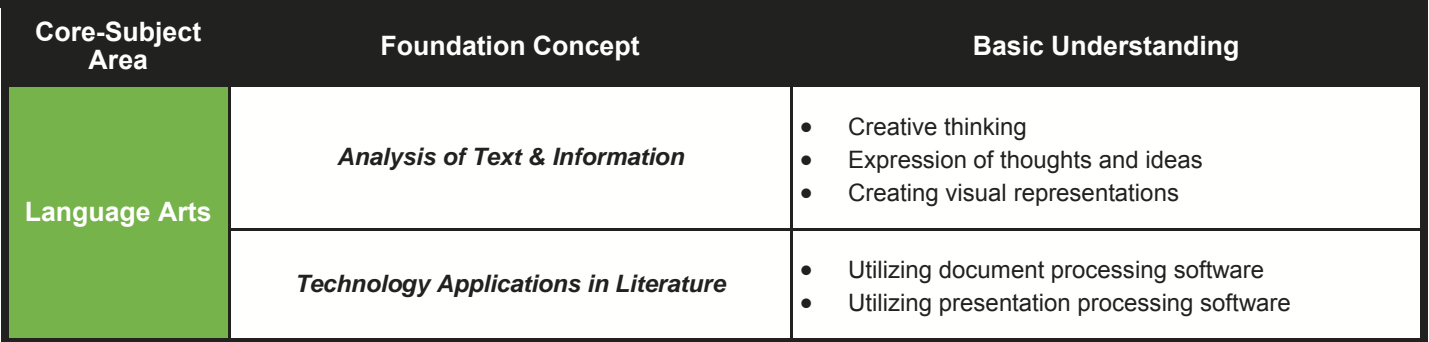

# **Design & Layout Principles**

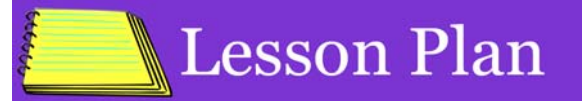

Student and Teacher Notes are available to print in outline format. You can access these documents under the "Printable Resources" section. If student licenses have been purchased, an interactive version of the Student Notes is available in the "Interactive Activities" section. If printing the full PowerPoint® is desired, you may download the file and print the handouts as needed.

Hand out or have students access the *Action Plan*. The *Action Plan* provides a list of tasks for students to perform to complete the lesson.

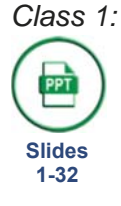

*Class 1:* Begin class by passing out the *Design & Layout Principles Vocabulary Handout* for students to reference during the presentation. Show the *Design Principles* PowerPoint® segment and administer the corresponding *Assessment*. Assign the *Design Principle Examples Project* and instruct students to complete as homework.

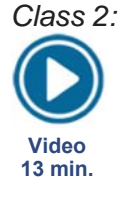

*Class 2:* Remind students to continue using the *Vocabulary Handout*. Show students the *Layout Choices* video segment and administer the corresponding *Assessment*. Have students begin the *Comparing & Contrasting Types of Media Activity*.

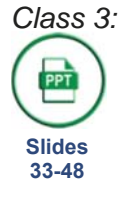

*Class 3:* Allow students to complete the *Comparing & Contrasting Types of Media Activity*. Remind students to continue using the *Vocabulary Handout*. Show the *Layout* PowerPoint® segment and administer the corresponding *Assessment*. Assign the *Recognizing Quality Activity* as homework.

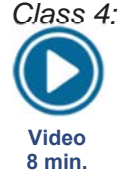

*Class 4:* Remind students to continue using the *Vocabulary Handout*. Show the *Color Choices* video segment and administer the corresponding *Assessment*. Have students begin the *Color Scheme Inspiration Activity*.

PPT **Slides 49-60** 

*Class 5:* Show students the *Color Theory*  PowerPoint® segment and administer the corresponding *Assessment*. Have students complete the *Color Scheme Inspiration Activity.* 

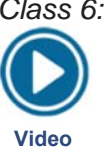

**8 min.** 

*Class 6:* Show the *Typography Choices* video segment and administer the corresponding *Assessment*. Have students begin the *Typeface Combination Inspiration Activity*.

**PPT Slides** 

**61-88** 

*Class 7:* Show the *Typography* PowerPoint® segment and administer the corresponding *Assessment*. Have students continue working on their *Activities*.

- *Class 8:* Have students begin the *Creating a Social Media Marketing Campaign Project*.
- *Class 9:* Students should continue working on their *Projects*.
- *Class 10:* Lead the class discussion so students can share their *Recognizing Quality Activity* with the class. Have students continue working on their *Projects*.
- *Class 11:* Students should complete the *Design Principle Examples Project*.
- *Class 12:* Lead the class discussion so students can share their *Typeface Combination Inspiration Activity* with the class. Students should continue working on their *Projects*.
- *Class 13:* Divide the class into groups of three or four for students to share and review their *Creating a Social Media Marketing Campaign Projects*.
- *Class 14:* Distribute the *Design & Layout Principles Final Assessment* and allow time for students to complete it. Students should turn in their completed *Projects* before the end of class.

# **Design & Layout Principles**

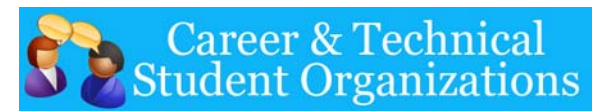

- **Business Professionals of America**
- Graphic Design Promotion
- **Future Business Leaders of America**
- Digital Design & Promotion
- **Skills USA**
- Advertising Design
- **Technology Student Association**
- Promotional Graphics

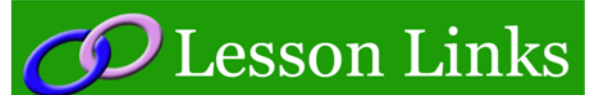

#### **American Institute of Graphic Arts**

- www.aiga.org
- **99designs Blog**
- www.99designs.com/blog **Canva**
- www.canva.com

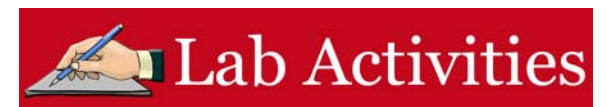

## Comparing & Contrasting Types of Media

#### *Directions:*

Students will be comparing materials from a single marketing campaign to assess how design principles are applied differently across different media.

## Recognizing Quality

#### *Directions:*

Students will find three examples of design work they like and describe how the designers utilized design principles and elements in the design process.

#### Color Scheme Inspiration

*Directions:*  Students will create color schemes from images and designs they like, to use as inspiration.

### Typeface Combination Inspiration

*Directions:*  Students will be creating a collection of typeface combinations they like, to use as inspiration.

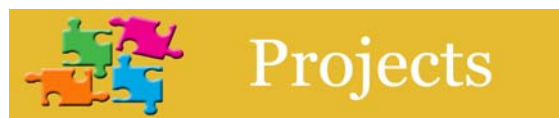

### Creating A Social Media Marketing Campaign

#### *Directions:*

Students will be creating social media marketing campaign materials for a product or service. They will be creating a logo, a 10-second video for social media and an image to be promoted to advertise their assigned product or service. Students will also practice reviewing each other's design work. See the *Teacher Instruction Sheet* for more information.

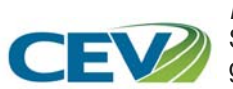

#### Design Principle Examples *Directions:*

Students will be creating examples of design principles, then will share and discuss their examples in groups.

# **Career Connections**

Using the *Career Connections Activity*, allow students to explore the various careers associated with this lesson. See the *Activity* for more details. *If student licenses have been purchased:* Students will select the interviews to watch based on your directions. *If only a teacher license is purchased:* Show students all the career interviews and instruct them to only complete the interview form for the required number of interviews.

- iCEV517073, Amy Gardner, In-House Designer, Las Vegas Hilton
- iCEV50331, Daniel Hutchinson, Graphic Designer, International Justice Mission
- iCEV50408, Mirhee Kim, Graphic Designer, Converse Marketing